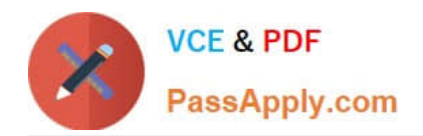

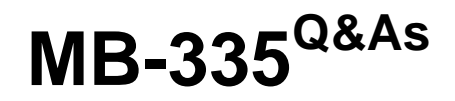

Microsoft Dynamics 365 Supply Chain Management Functional Consultant Expert

# **Pass Microsoft MB-335 Exam with 100% Guarantee**

Free Download Real Questions & Answers **PDF** and **VCE** file from:

**https://www.passapply.com/mb-335.html**

## 100% Passing Guarantee 100% Money Back Assurance

Following Questions and Answers are all new published by Microsoft Official Exam Center

**Colonization** Download After Purchase

- **@ 100% Money Back Guarantee**
- **63 365 Days Free Update**
- 800,000+ Satisfied Customers

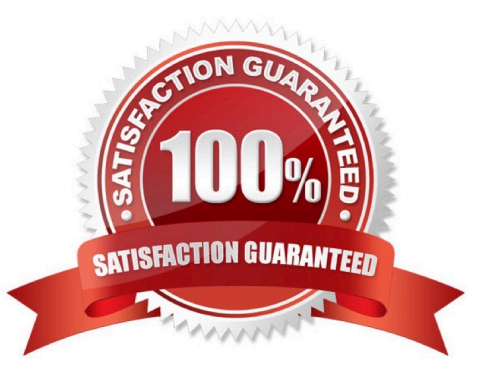

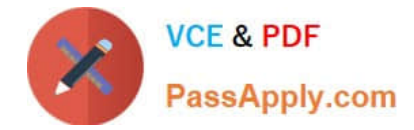

#### **QUESTION 1**

A product is produced through lean manufacturing. The cleaning and inspection is performed by a contractor as an activity of a production flow.

You need to assign the appropriate cost group type for the subcontracted work.

Which cost group type should you use?

- A. Direct material
- B. Indirect
- C. Undefined
- D. Direct manufacturing
- E. Direct outsourcing

Correct Answer: E

In Microsoft Dynamics 365 Supply Chain Management, there are two approaches for subcontracting:

production orders and lean manufacturing. In the lean manufacturing approach, the subcontracting work is modeled as a service that is related to an activity of a production flow. A special type of cost group type that is named Direct

outsourcing has been introduced, and the subcontracting services are no longer part of a bill of materials (BOM). The cost accounting of subcontracted work is fully integrated into the costing solution for lean manufacturing.

Reference: https://docs.microsoft.com/en-us/dynamics365/supply-chain/production-control/activity-basedsubcontracting

#### **QUESTION 2**

You need to determine the sales price for a new limited-edition bicycle for the summer season. What should you do?

- A. Run inventory close for the BOM items for the limited-edition bicycle.
- B. Create the production order for the limited-edition bicycle and click estimate.
- C. Run the category price rules for the limited-edition bicycle using a cost-plus calculation.
- D. Run the pricing simulator for the limited-edition bicycle for a quantity of one.

Correct Answer: B

#### **QUESTION 3**

A company has three jobs in a job queue. JobB and JobC start while JobA is in progress. The following table shows the

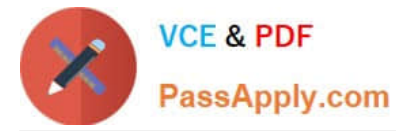

estimated production time for each job.

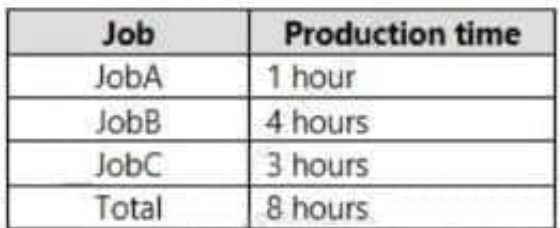

The actual work hours and total bundle time are shown in the following table.

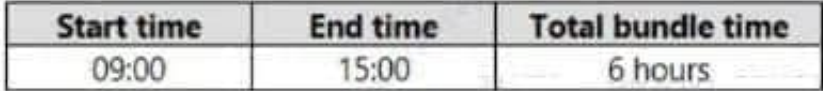

You need to calculate the allocated time for JobA by using a job allocation key. What is the total allocated time for JobA?

A. 1 hour

B. 2 hours

C. 4 hours

- D. 6 hours
- E. 8 hours

Correct Answer: B

Jobs allocation key

The formula for calculating allocated time. Here is the formula: Time per job = Total bundle time ?Number of jobs

Time per job =  $6$  hours  $/ 3 = 2$  hours

Note:

Estimation allocation key

Formula for calculating allocated time. Here is the formula: Time per job = Total bundle time ?(Estimated job time ?Total estimated time)

Reference:

https://learn.microsoft.com/en-us/dynamics365/supply-chain/production-control/allocate-time-jobs-job- bundleq

### **QUESTION 4**

You need to configure production operations for the pine and orange scent solutions.

Which three actions should you perform? Each correct answer presents part of the solution.

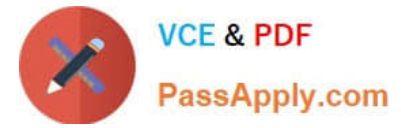

- A. Use a purchase agreement as a service agreement.
- B. Configure a costing resource and requirement to point to a Vendor type resource.
- C. Configure the inventory policy for the item model group to set the value of the Stocked product option to Yes.
- D. Allocate subscontracted work in its own cost breakdown block.
- E. Configure the BOM line to be of type Vendor and associate the corresponding vendor account.

Correct Answer: BCE

Subcontracting of route operations

To use subcontracting of route operations for production or batch orders, the service product that is used for the procurement of the service must be defined as a product of the Service type. Additionally, it must have an item model group that

has the Stocked product option under Inventory policy set to Yes. This option defines whether a product is accounted as inventory on product receipt (Stocked product = Yes), or whether the product is expensed on a profit and loss account

(Stocked product = No). Although this behavior might seem contradictory, it\\'s based on the fact that only products that have this policy will create inventory transactions that can be used in cost control to calculate planned cost and determine

the actual cost when a production order is ended.

To be considered in planning and cost calculation, the service must be added to the BOM. The BOM line must be of the Vendor type, and it must be allocated to the route operation that the service is allocated to. This route operation must

have a costing resource and resource requirement that point to a resource of the Vendor type that connects the operation and the related service to the corresponding vendor account.

Note:

There are two methods for modeling subcontracting work for production operations. These methods differ in the way that the subcontracting process can be modeled, the way that semi-finished products are represented in the process, and

the way that cost control is managed.

\*

Subcontracting of route operations in production orders or batch orders The service product must be a stocked product, and it must be part of the BOM. This method supports first in, first out (FIFO) or standard cost. Semi-finished products are represented by the service product in the process. Cost control allocates the costs that are associated with subcontracted work to the material costs.

\*

Subcontracting of production flow activities in a lean production flow

Scenario: Liquid cleaning solutions:

No scent

Orange scent (subcontracted to a vendor named VendorA)

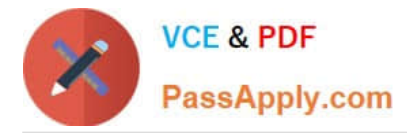

Pine scent (subcontracted to a vendor named VendorA)

You must set up production operations for sub-contracting of Pine scent and Orange scent solution to VendorA to ensure that a purchase order is automatically created based on estimation of a production order.

Reference:

https://learn.microsoft.com/en-us/dynamics365/supply-chain/production-control/manage-subcontract-work- production

#### **QUESTION 5**

A company has a Dynamics 365 Supply Chain Management implementation. The company plans a promotional sales campaign that targets top customers.

The sales campaign will guarantee that orders are delivered within a specific two-week period.

The system configuration must prioritize a group of similar production orders so they can be scheduled at the same time.

You need to configure the system.

What should you create?

- A. Production pool
- B. Production group
- C. Production flow model
- D. Production unit
- Correct Answer: A

[MB-335 VCE Dumps](https://www.passapply.com/mb-335.html) [MB-335 Study Guide](https://www.passapply.com/mb-335.html) [MB-335 Exam Questions](https://www.passapply.com/mb-335.html)